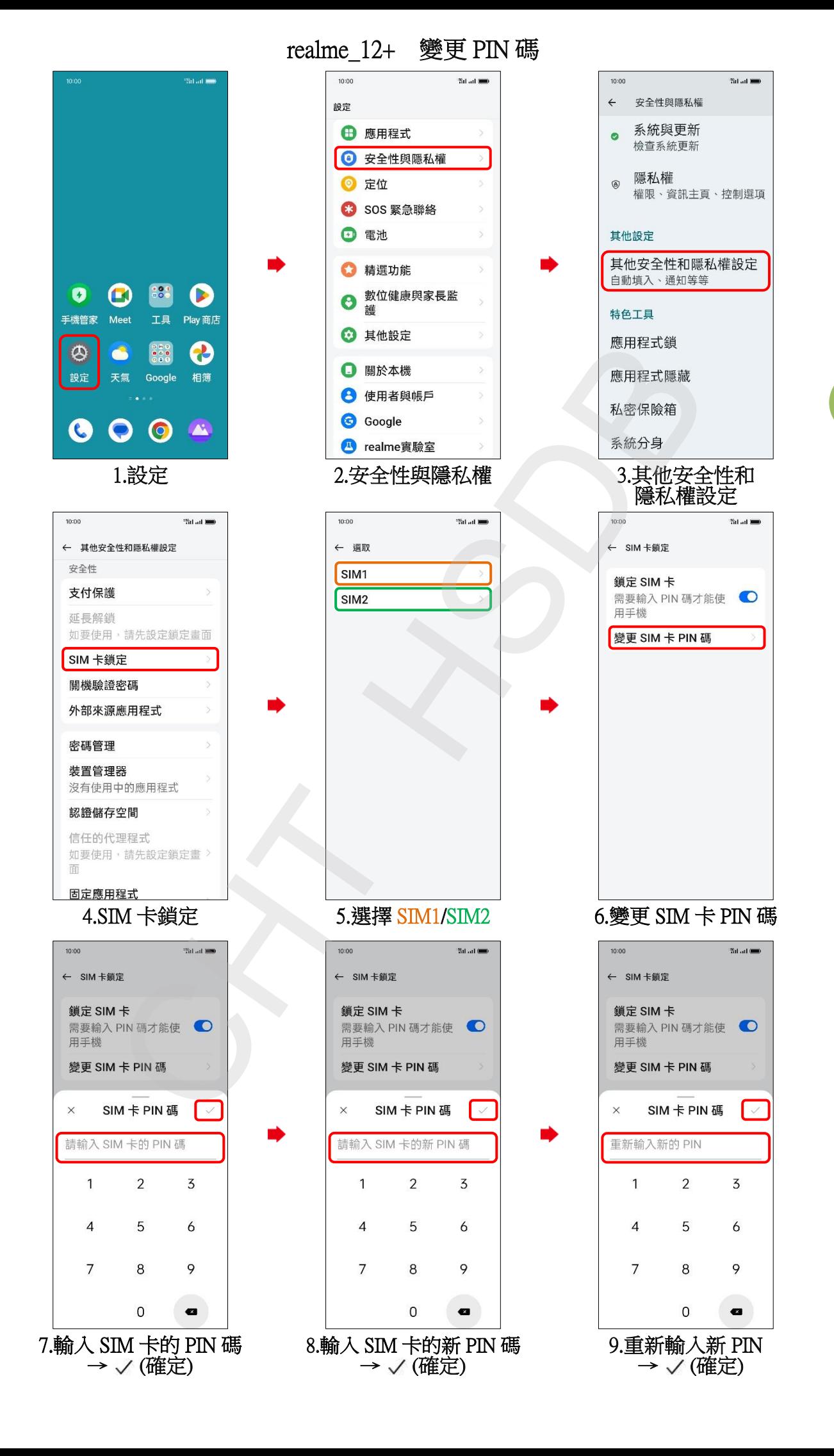

**1/2**

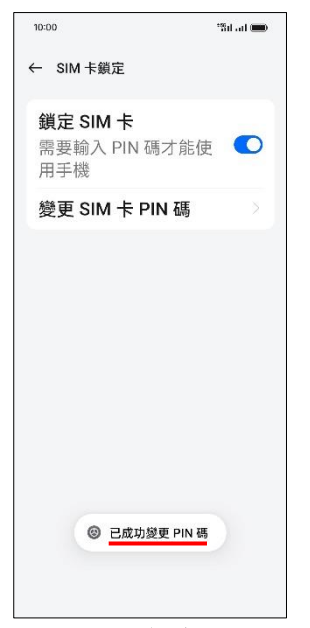

 $10.5E$ 成

 $\frac{2}{2}$